# Millennia Calendar Lite

[Download](http://evacdir.com/ravage/kiker.ZG93bmxvYWR8UEkxTVhwaU4zeDhNVFkxTkRReU1qQXpObng4TWpVNU1IeDhLRTBwSUZkdmNtUndjbVZ6Y3lCYldFMU1VbEJESUZZeUlGQkVSbDA?stargazer&fora=TWlsbGVubmlhIENhbGVuZGFyIExpdGUTWl/)

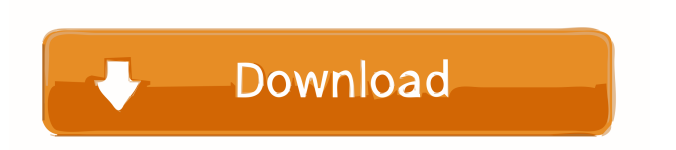

### **Millennia Calendar Lite Crack + Free**

Millennia Calendar is a calendar, which is based on the lunar and solar year, according to the Islamic Calendar, and the variation of the moon phase. Millennia Calendar has many useful features, such as: \* 12-hour sleep/wake, with adjustable hours \* threeday week (Monday-Thursday), with adjustable days of the week \* 7-day week (Sunday-Saturday), with adjustable days of the week \* option to display Month name instead of days of the week \* option to display months of the year in either English or Chinese language \* full month name display with day of the week \* well-done calendar/world clock display \* "moon height" display \* period selector \* period cycles \* setting for auto-update \* clear info option \* sleep mode \* two different interfaces: dark/light/dark Check for updates to the app frequently (on a daily/weekly basis) as an added precaution to ensure that you have the latest version of Millennia Calendar. Features: \* Full Moon Height \* Clear info (show, hide, clear) \* Sleep mode \* Dark interface \* Light interface \* Year/Month/Day/Hour/Minute displays \* Periods \* Stopwatch \* 12-Hour Mode \* 24-Hour Mode \* 24-Hour AM/PM \* Clear Start/Stop \* Sleep \* Clear \* Alarm clock \* Time zone \* Calendar \* Date, Month, Week, Year (Custom) \* Date, Week, Month, Year (Custom) \* Date, Week, Month, Year (Custom) \* Date, Week, Month, Year (Custom) \* Date, Week, Month, Year (Custom) \* Date, Week, Month, Year (Custom) \* Date, Week, Month, Year (Custom) \* Date, Week, Month, Year (Custom) \* Date, Week, Month, Year (Custom) \* Date, Week, Month, Year (Custom) \* Calendar, Month, Day, Year (Custom) \* Calendar, Month, Day, Year (Custom) \* Calendar, Month, Day, Year (Custom) \* Calendar, Month, Day, Year (Custom) \* Calendar, Month, Day, Year (Custom) \* Calendar, Month, Day, Year (Custom) \* Calendar, Month,

#### **Millennia Calendar Lite Crack+**

- Calendar. - Lunar calendars. - Islamic Lunar Calendar. - Tabular Calendar. - Start Date of a month. - End Date of a month. - Begin a month. - End a month. - Time zones. - DST transitions. - Dates and times calculations. Start Date and End Date of a Month As you can see from the screenshot below, the new month begins on the day after the start date. The code for determining the date of the beginning of the month is easy: mcal lt show date by day with day As for the end date of the month, in this case 31st December, we will use this expression: if mcal lt dayofmonth=31 then monthend The Date of the Beginning of a Month The expression for determining the date of the beginning of the month can be written in different ways. It is: monthstart = cday(startofmonth)-1 Where the startofmonth is the beginning of the month you are working on and the cday function returns the number of the current day. You can also use this function: monthstart = startofmonth The expression for calculating the end date of the month can be written in several ways. This one is the most common: monthend = dayofmonth(endofmonth)+1 Which is the same as: monthend = endofmonth+1 In order to determine the time difference between the beginning of the month and the end of the month, you can use the following expression: monthdif = monthendmonthstart In order to determine the difference between the day of the month and the end of the month, you can use this expression: monthdif = dayofmonth(endofmonth) The Time Zones Millennia Calendar Lite uses the timezone "CET" for the UTC times. For more information about the timezones see this Wikipedia article. The timezone offset is calculated from the current time and the start time: currenttime = new DateTime(localtime.Date(), starttime.time) localtime = currenttime.ctimezone starttime = currenttime.utc.ctimezone dif = currenttime.utc - starttime.utc offset = dif.minute 80eaf3aba8

# **Millennia Calendar Lite Download**

The calendar used by Millennia Calendar Lite is a 100% accurate representation of the Moon. This is due to the fact that the lunar calendar used by this Calendar Lite is based on the calculation system and the tools developed by the Islamic scientists of the 10th century. Muslims determine the new month based on the lunar phases, and not on calculations or numerical dates. According to Islamic Shari'a laws, the new month begins when the third quarter of the moon comes out from the horizon. For the accuracy of this Calendar, it is necessary to identify the third quarter of the Moon by its day and month names. Millennia Calendar Lite, provides a simple tabular calendar, where you can easily and rapidly determine the dates of the Islamic New month. This is due to the fact that, unlike Gregorian and Julian calendars, which are based on the movement of the Earth, the Islamic calendar is based on the movement of the Moon. Calculation: Millennia Calendar Lite uses the method of the calculation, based on the tabular calendar used by Islamic scientists, which is based on the movement of the Moon. From the moment that the middle of the Moon's orbit is reached, the month that will come, is determined by the numbers found at the third column of the table, and the appropriate day of the month. Users can manually determine the new month and its day by the movement of the Moon. Calendar Types: Millennia Calendar Lite is available in two types of calendars, the solar calendar and the lunar calendar. Both calendars are used to determine the new month and its day. Islamic solar calendar: Millennia Calendar Lite uses the type of calendar, which is called Islamic calendar, is a solar calendar with the observation of the phases of the Moon. This calendar does not count from the day of the year, but from the month of the year. Islamic lunar calendar: This Calendar uses the type of calendar, called lunar calendar. This calendar counts from the night of the day of the year. Islamic calendar Lunar or Lunar calendar Lunar calendar is a lunar calendar, in which the night of the day of the year is counted from the beginning of the new month. Calendar Lunar or Lunar calendar: Lunar calendar: Lunar calendar: Lunar calendar: Lunar calendar: Lunar calendar

#### **What's New in the?**

Millennia Calendar Lite is easy to use, especially for new users. To calculate the month, you only need to enter the beginning of the month, beginning of the year and the length of the month in days. For example, you can set the month as March, and the beginning of the year as 2011. The length of the month is three days (3). During the calculations the calendar will count the new month and the new days of the month. To set the date to the next day, or the previous day, just press the "Next Day" or "Previous Day" buttons, respectively. At the end of the month, the new month and the new days of the month will be shown. The user can press the "Reset" button to begin counting from the beginning of the month and days. If you do not want to begin the counting from the beginning of the month, you can use the "Reset" button to set the day of the first day. The days of the week and month names are shown in the month title. As you know, the day name can be in two forms: "Al-Hamza" (the name of Allah's sacred friend) and "Al-Kauthar" (the name of the friend of Allah). In the calculation, the day name will be shown with the "Al-Hamza" form. If you have more than one month selected, just drag them to the title. If you want to display the date, just drag it to the title area. Remember that the "Next Day" and "Previous Day" buttons will be displayed only when the date is the last day of the current month. Also, if the beginning of the month was selected, the "Next Month" and "Previous Month" buttons will be disabled. Click on the "Reset" button to reset the month and the day to the beginning of the month and the beginning of the day. In order to open or close the year, you just need to drag the year. To set the month to the previous or the next month, click on the month before or after the month, and drag it to the right or left. As you know, the day of the week will not be shown when the calendar is open. The application also contains a calendar widget that allows you to easily see the date. This widget can be dragged anywhere, you can delete it and add more calendars. The widget will work with the same button as the calendar. Note: You can enable the "Show months in widget" option to see the list of months in the widget. How to open and close the month You need to change the beginning of the month to the next month or the

# **System Requirements:**

Be sure to check the Hardware requirements before you buy anything! CPU: Intel Core2 Duo 2.4GHz/AMD Athlon XP 2.4GHz/Intel Pentium 4 3.0GHz Memory: 2 GB Video: NVIDIA GeForce 8600 GT / ATI Radeon HD 4870 HDD: 6 GB OS: Windows XP/Windows Vista/Windows 7/Windows 8 (i have 32bit working on a 64bit computer too) Battlefield 3 Patch 1.61 Map packs included (

<https://chgeol.org/macrobject-word-2-chm-professional-april-2022/>

<https://savetrees.ru/argosoft-time-tracker-crack-license-key-full-free-download/>

[https://thefuturegoal.com/upload/files/2022/06/hyUvsWVy8P2LPAmeWKcH\\_05\\_448aaa8880737c5d564743e9c1ce6efc\\_file.p](https://thefuturegoal.com/upload/files/2022/06/hyUvsWVy8P2LPAmeWKcH_05_448aaa8880737c5d564743e9c1ce6efc_file.pdf) [df](https://thefuturegoal.com/upload/files/2022/06/hyUvsWVy8P2LPAmeWKcH_05_448aaa8880737c5d564743e9c1ce6efc_file.pdf)

<https://b-labafrica.net/drivelock-device-scanner-crack/>

<https://serv.biokic.asu.edu/pacific/portal/checklists/checklist.php?clid=4627>

<https://ljdnpodcast.com/repetition-detector-crack-latest-2022/>

[https://followgrown.com/upload/files/2022/06/8RKZ3TgYDkAHFOqsx9Er\\_05\\_04ee02e42cbf306342e23ba302c8384f\\_file.pdf](https://followgrown.com/upload/files/2022/06/8RKZ3TgYDkAHFOqsx9Er_05_04ee02e42cbf306342e23ba302c8384f_file.pdf) [https://social.arpaclick.com/upload/files/2022/06/OSAVdggYVAHDgN5wXbO2\\_05\\_448aaa8880737c5d564743e9c1ce6efc\\_fil](https://social.arpaclick.com/upload/files/2022/06/OSAVdggYVAHDgN5wXbO2_05_448aaa8880737c5d564743e9c1ce6efc_file.pdf) [e.pdf](https://social.arpaclick.com/upload/files/2022/06/OSAVdggYVAHDgN5wXbO2_05_448aaa8880737c5d564743e9c1ce6efc_file.pdf)

<https://wakelet.com/wake/YpTR3DfBLzHVoUKlnfuoE> <https://idicmoce1973.wixsite.com/miomidtise/post/pink-ninja-latest-2022>